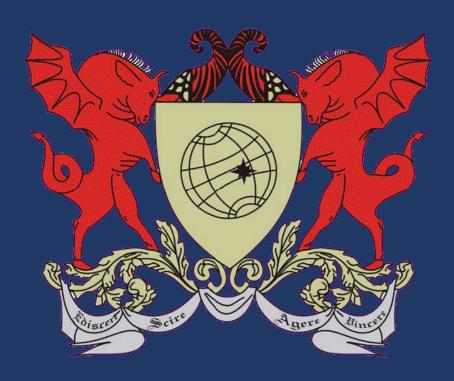

# Employing GPUs to accelerate exact 3D geometric computation

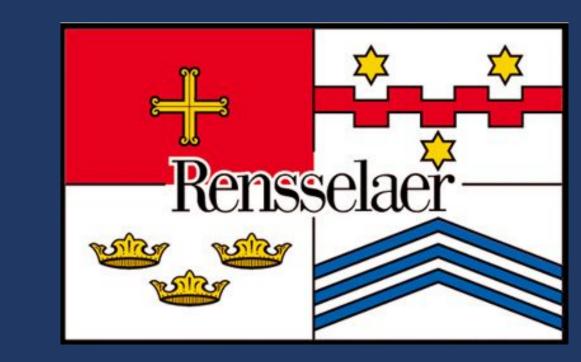

Salles V. G. Magalhães<sup>1</sup>, W. Randolph Franklin<sup>2</sup>, Marcelo Menezes<sup>1</sup> <sup>1</sup>Universidade Federal de Viçosa, Brazil <sup>2</sup>Rensselaer Polytechnic Institute, USA

#### The challenge

- Roundoff errors: challenge in geometric computation.
- They can be avoided with exact rational numbers.
- Big datasets:
  - Greater chance of having errors.
  - Computation with rationals: slower than native floats.
- People want exactness and performance.

# Example

- 2D orientation
- 2. Can be computed with a determinant
- 3. Errors due to floating-point arithmetic. Source of the image: [2]

# Interval Arithmetic (IA)

- Interval arithmetic (IA) + arithmetic filtering can accelerate exact computation.
- Each coordinate/value: represented with exact part (rationals) and an interval approximation (floats).
- Computation is done with the approximation.
  - o E.g.: [3,5] [1,2] = [3-2,5-1] = [1.0,4.0]
    - the approximation [0.9,4.1] is **ok** (**contains** [1,4])
    - the approximation [1.1,4.1] is **not ok** (does not contain [1,4])
- Interval arithmetic + IEEE-754 (rounding modes): computation can be done ensuring the interval will always CONTAIN be exact result (containment property).
- Containment property → sign of the exact result can often be inferred from the intervals:
  - Is a\*b c = [1.0,4.0] positive? **Certainly**  $\rightarrow$  use this result.
- o Is a\*b c = [-0.1,4.0] positive? **Maybe**  $\rightarrow$  recompute with better approximations (double, rationals, etc).
- Geometric predicates: typically computed with sign of a determinant (suitable for IA).

#### IA on GPUs

- IA: much faster than rationals, but slower than regular floating-point.
- GPUs: excellent for **floating-point** and intervals.
- Rounding mode can be quickly switched (on a CPU  $\rightarrow$  this would empty the pipeline).
- Example of the operator + using CUDA:

```
rounding up to the next
                                     representable float
     #define INTERVAL_FAILURE 2
     class CudaInterval {
     public:
         __device__ __host__
         CudaInterval(const double 1, const double u)
              : lb(1), ub(u) {}
         __device__
         CudaInterval operator+(const CudaInterval& v) const {
             return CudaInterval(__dadd_rd(this -> lb, v.lb),
13
                  __dadd_ru(this->ub, v.ub));
14
15
                                rounding up to the next
16
         __device__
                                  representable float
         int sign() const {
             if (this \rightarrow lb > 0) // lb > 0 implies ub > 0
                 return 1;
              if (this \rightarrow ub < 0) // ub < 0 implies lb < 0
                 return -1;
             if (this \rightarrow lb == 0 \&\& this \rightarrow ub == 0)
                  return 0;
24
             // If none of the above conditions is satisfied,
             // the sign of the exact result cannot be inferred
             // from the interval, Thus, a flag is returned
28
             // to indicate an interval failure.
             return INTERVAL_FAILURE;
31
33
     private:
         // Stores the interval's lower and upper bounds
35
         double lb, ub;
```

# Intersecting red and blue triangles

- Problem: find triangles from one mesh intersecting triangles from another one.
- Applications: collision detection, boolean operations, etc.
- Goal: compute it exactly and efficiently.
- Uniform grid index employed for avoiding testing  $O(N^2)$  pairs of triangles.
- IA + rationals for exactness.
- GPU is employed for performance.

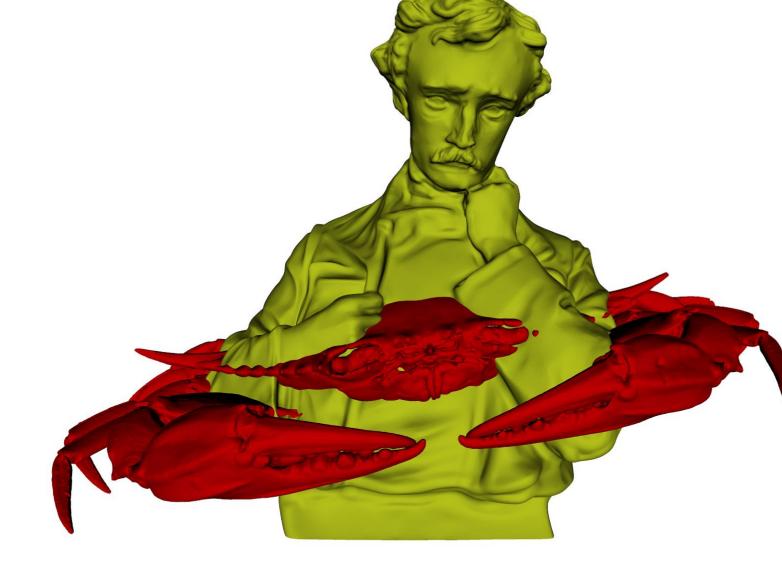

Two overlaid meshes: Blue crab and Edgar Allan

(provided by IMR 2024)

# Steps of the algorithm

#### 1 - Uniform grid indexing

- 3D grid is created with a ragged array.
- Red and blue triangles inserted into the cells they intersect.
- For each cell c: bounding-box intersection tests are performed with the pairs of red-blue triangles in c.
- Bounding-box tests performed using two passes:
- First: count the intersections.
- Second: insert the intersecting pairs into an array.
- Each GPU thread processes some pairs.
  - Challenge: determine the pair each GPU thread will process (irregular distribution of triangles among grid cells).
- Result: array with pairs of potentially intersecting triangles.

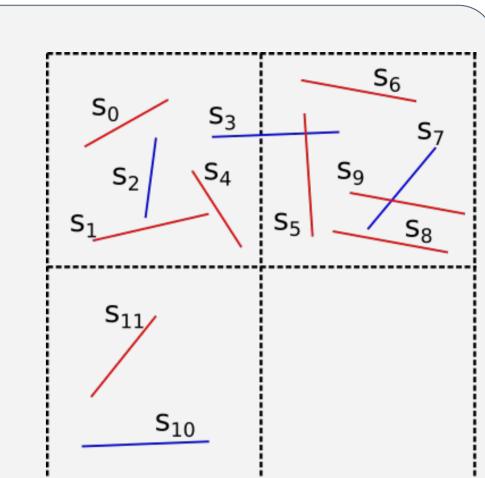

2D example of a 2x2 uniform grid indexing red and blue segments.

#### 2 - Triangle-triangle intersection

- For each pair of potentially intersecting triangles, intersection tests are performed.
- Uses orientation predicates implemented with IA.
- Orientation = sign of determinant: IA returns positive, negative, 0 or unknown (failure).
- Each GPU thread processes a pair of potentially intersecting triangles.
- Result is two arrays:
  - Intersections: certainly intersecting pairs of triangles.
  - o Failures: Interval failures (rarely happens) when orientation cannot be inferred using the intervals.

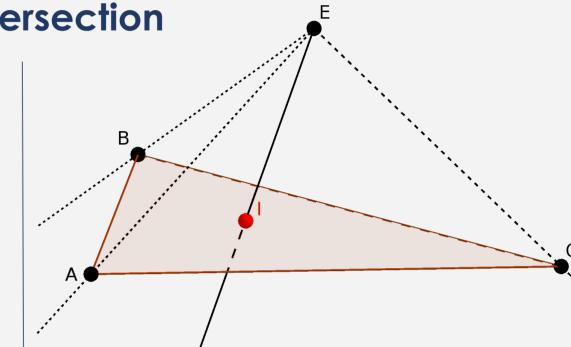

Intersection of a segment and a triangle can be computed with 5 3D orientations.

Intersection of a segment and a triangle → intersection of two triangles.

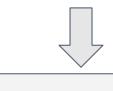

#### 3 - Post-processing

- The (typically few) failures (uncertainties) are re-evaluated on the CPU with GMP rationals.
- Duplicated pairs of intersecting triangles are removed (using a GPU sort+unique implementation).

### Results and conclusions

- Intel Xeon E5-2660 CPU at 2 GHz (3.2 GHz Turbo Boost), 256 GB of RAM, RTX 8000 GPU (48GB of RAM + 4608 CUDA cores).
- Datasets provided by IMR2024 and tetrahedralized with Gmsh:
  - $\circ$  Blue Crab: 25x10<sup>6</sup> triangles  $\rightarrow$  45x10<sup>6</sup> triangles in the ragged array
  - $\circ$  Edgar Allan (poet): 33x10<sup>6</sup> triangles  $\rightarrow$  64x10<sup>6</sup> triangles in the ragged array
- Uniform grid: 100<sup>3</sup> cells, 87% are empty
- Baseline: sequential CPU implementation
- Steps:
  - o Pre-processing: access index, perform bounding-box tests and distribute work among threads (GPU version)
  - Intersection: perform intersection tests with orientation predicates
  - o **Post-processing:** remove duplicates and re-evaluate interval failures with rationals

| Dataset             | BlueCrab vs $EdgarPoet$ |                       |          |
|---------------------|-------------------------|-----------------------|----------|
| Method:             | CPU                     | GPUDouble             | GPUFloat |
|                     |                         | Time (s)              |          |
| Pre-processing      | 64.86                   | 1.09                  | 1.09     |
| Intersection        | 325.52                  | 11.80                 | 0.33     |
| Post-processing     | 8.08                    | 0.11                  | 0.63     |
| Data transfer       | -                       | 1.75                  | 1.97     |
| Total time (s)      | 398.46                  | 14.75                 | 4.02     |
| #interval failures  | =                       | 0                     | 267,238  |
| #bounding-box tests |                         | $14,754.9 \times 10$  | )6       |
| #intersection tests |                         | $771.5 \times 10^{6}$ |          |
| #intersections      |                         | $89.5 \times 10^{6}$  |          |

- Speedup: 993x on the intersection tests, 99x on the total time.
- Double precision: fewer (0) filter failures, but slower computation.
- Approximate floats on GPUs (where they shine) can accelerate exact geometric computation.
- Future work:
- Employ this technique for other applications.
- Higher speedups could be achieved in applications where bigger bottlenecks could be moved into the GPU (performing more computation and fewer memory transference)

# Bibliography

- 1. Marcelo Menezes, Salles Magalhães, Matheus Oliveira, W. Randolph Franklin, Rodrigo Chichorro. Fast Parallel Evaluation of Exact Geometric Predicates on GPUs. Computer-Aided Design 2022; 150 2. Kettner Lutz, Mehlhorn Kurt, Pion Sylvain, Schirra Stefan, Yap Chee Keng. Classroom examples of
- robustness problems in geometric computations. Comput Geom 2008;40(1):61–78

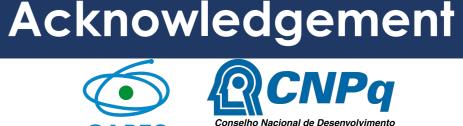

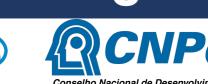

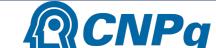

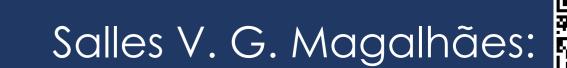

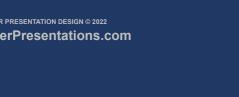